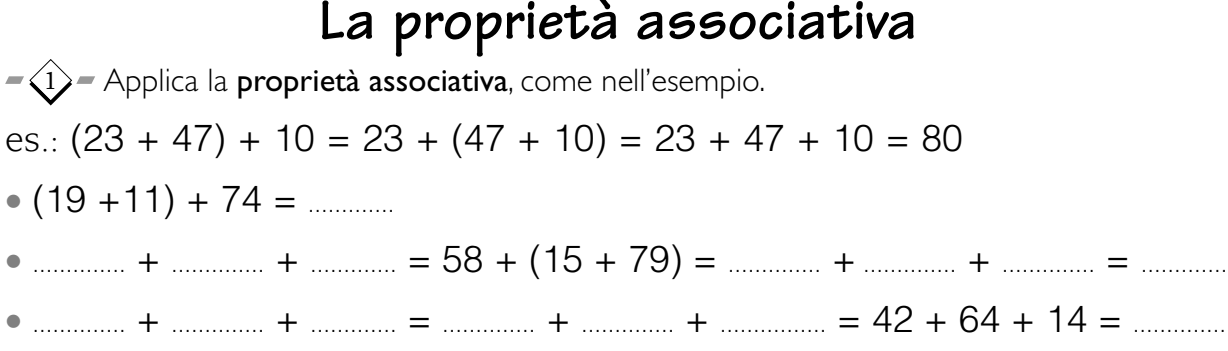

 $-\langle 2 \rangle$  Completa la tabella, osservando le indicazioni e applicando la **proprietà associativa**.

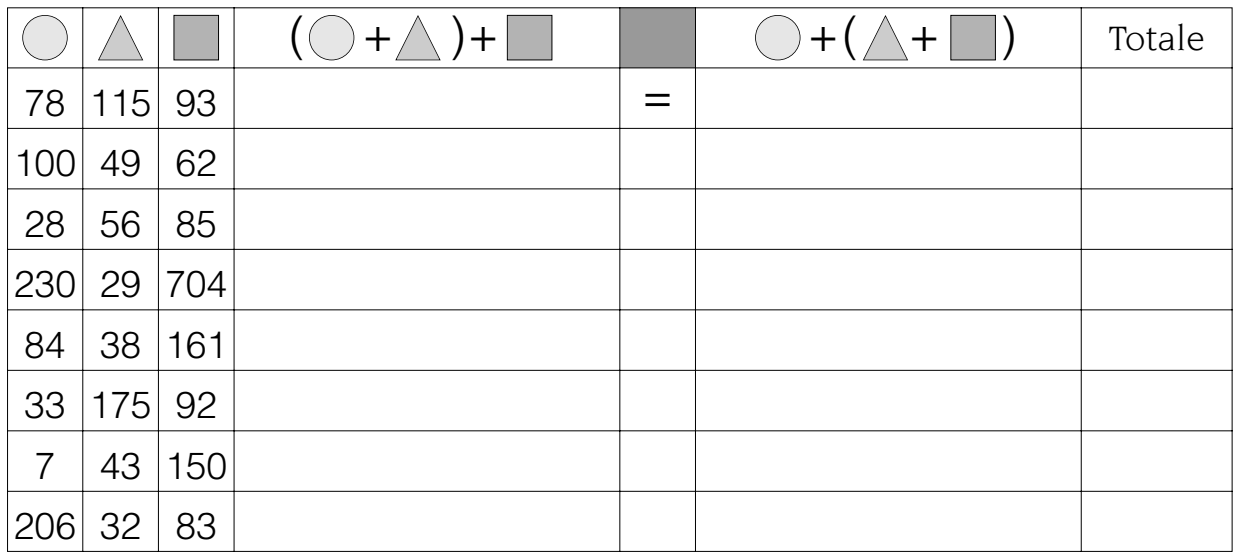

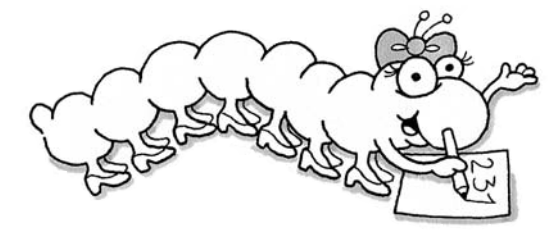

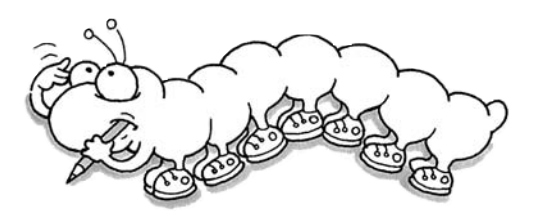

 $-\langle 3\rangle$  Somma queste terne di numeri applicando la **proprietà commutativa** e la **proprietà** associativa quando lo ritieni opportuno.

es. (7; 15; 23)  $7 + 15 + 23 = 7 + 23 + 15 = (7 + 23) + 15 = 45$ 

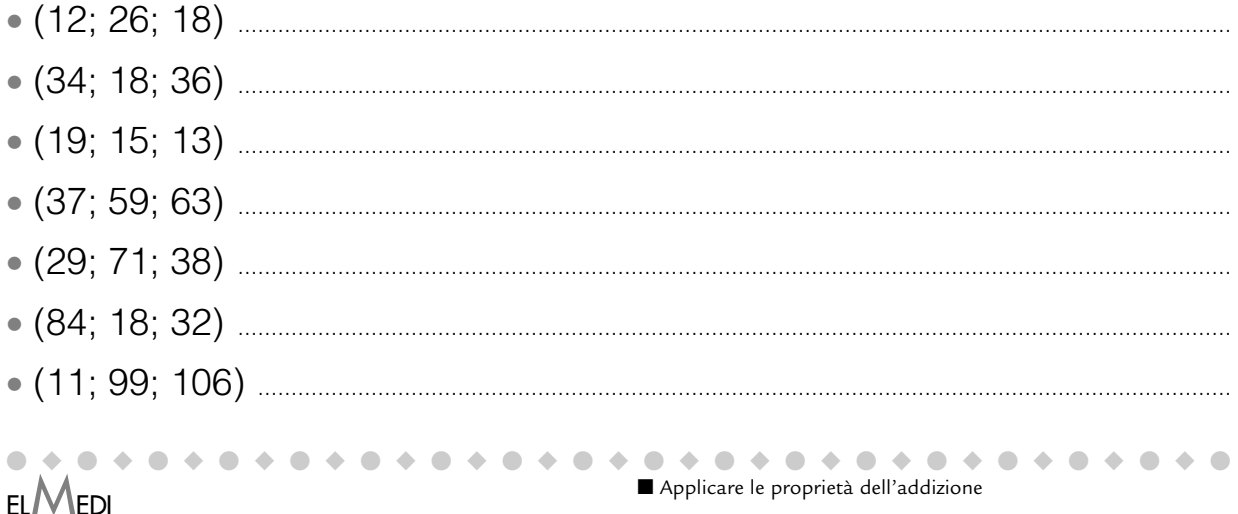

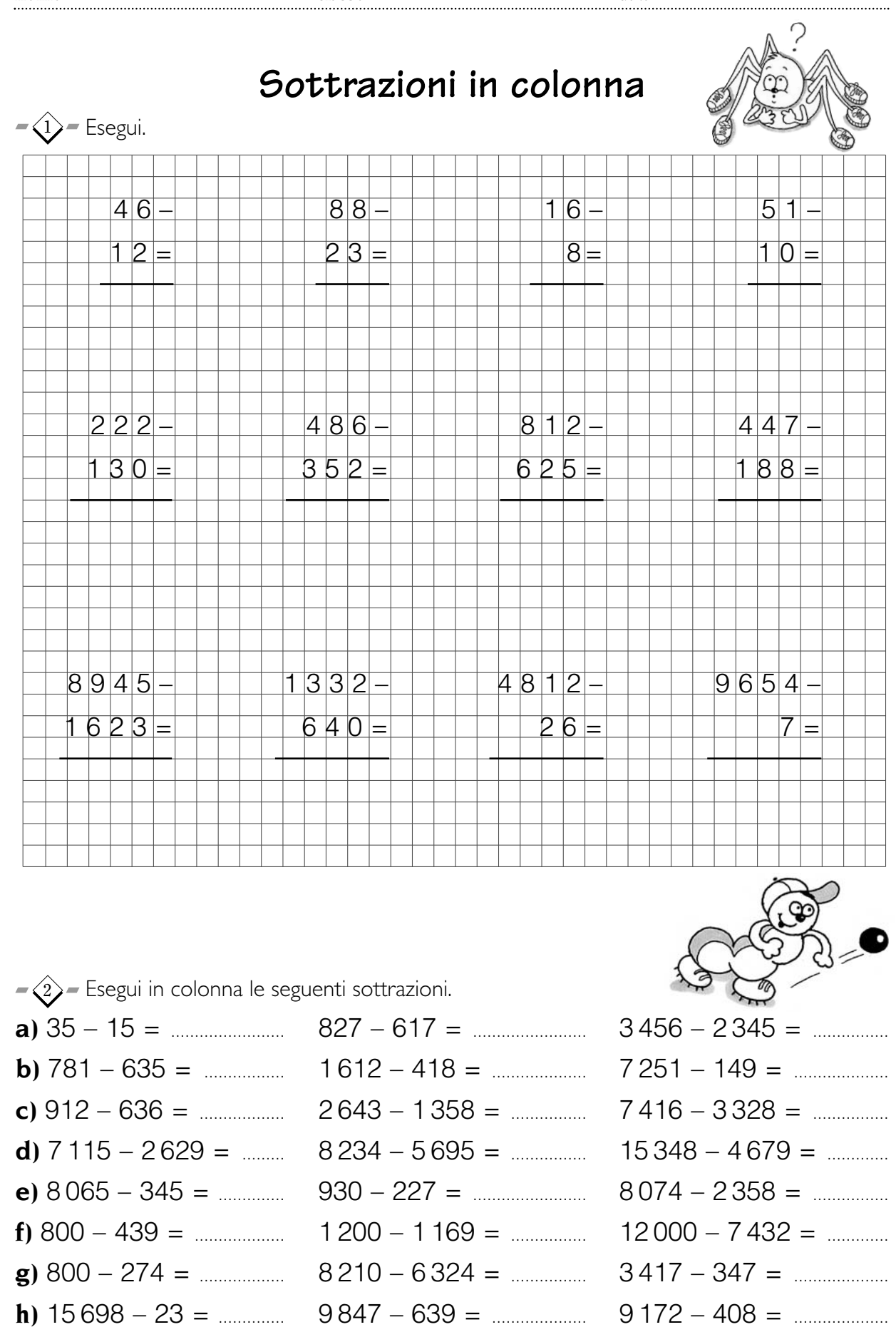

**ELMEDI** Sottrarre numeri interi

#### scaricato da www.risorsedidattiche.net

●◆●◆●◆●◆●◆●◆●◆●◆●◆●◆●◆●◆●◆●◆●◆●◆●◆●

**i)** 8 765 – 8 467 = ........... 25 000 – 1 347 = ............. 10 000 – 347 = .................

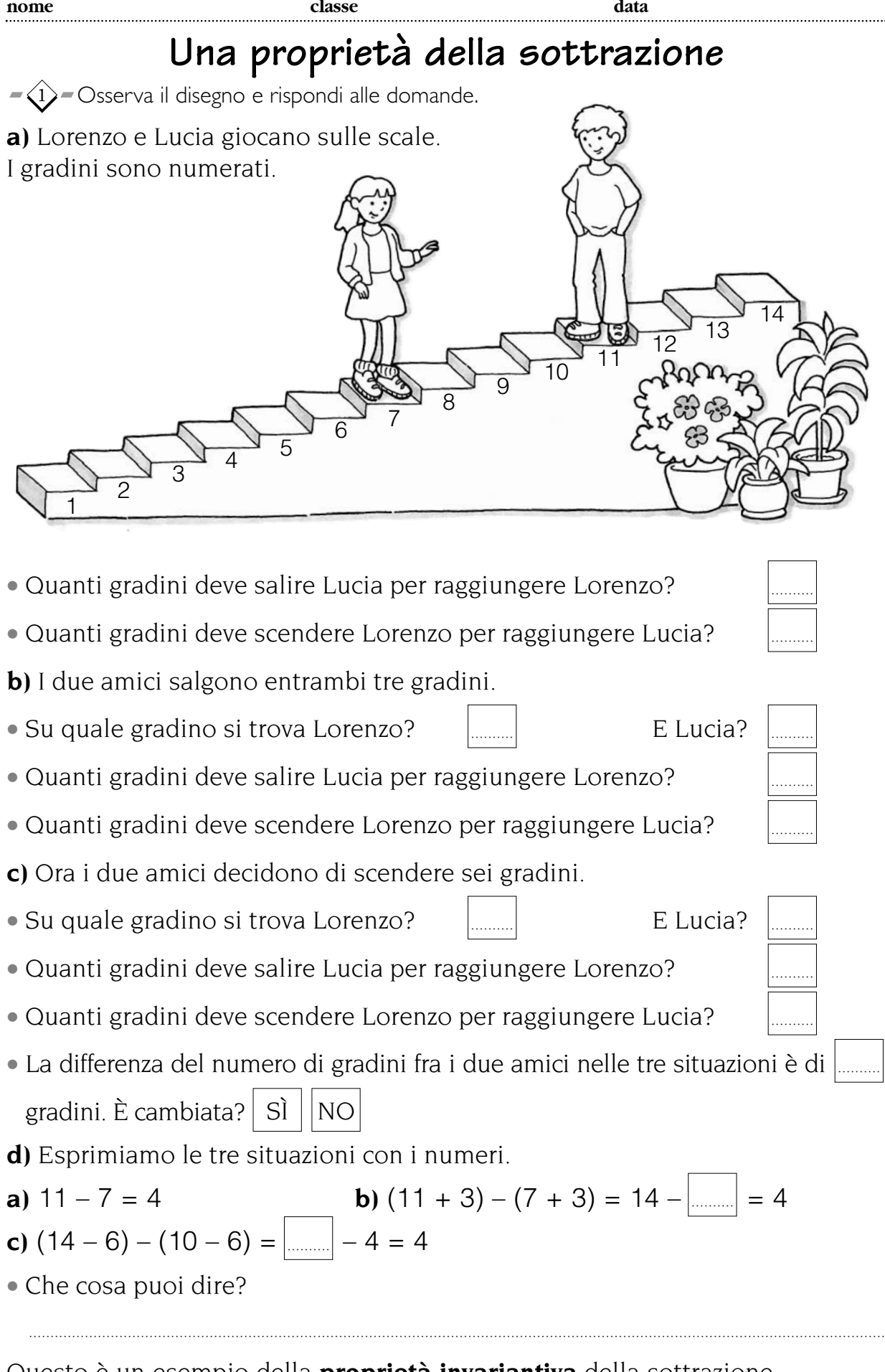

Questo è un esempio della **proprietà invariantiva** della sottrazione.

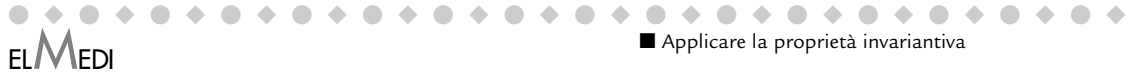

### **Il risultato non cambia**

1) – Applica la proprietà invariantiva alle seguenti sottrazioni, come nell'esempio.

 $49 - 13 = (49 - 3) - (13 - 3) = 46 - 10 =$ 48 – 13 = (48 + 2) – (13 + 2) = .................... – .................... = ....................  $57 - 39 = (57 + \dots \dots \dots \dots ) - (39 + \dots \dots \dots ) = \dots \dots \dots \dots - \dots \dots \dots = \dots \dots \dots \dots$  $57 - 22 = (57 - \dots \dots \dots \dots) - (22 - \dots \dots \dots) = \dots \dots \dots \dots - \dots \dots \dots = \dots \dots \dots \dots$ 107 – 12 = .......................................................................................................................................................... 152 – 46 = .......................................................................................................................................................... 308 – 95 = .......................................................................................................................................................... 452 – 79 = .......................................................................................................................................................... 528 – 107 = ....................................................................................................................................................... 481 – 467 = .......................................................................................................................................................

 $\langle 2 \rangle$ = Completa la frase colorando i riquadri adatti.

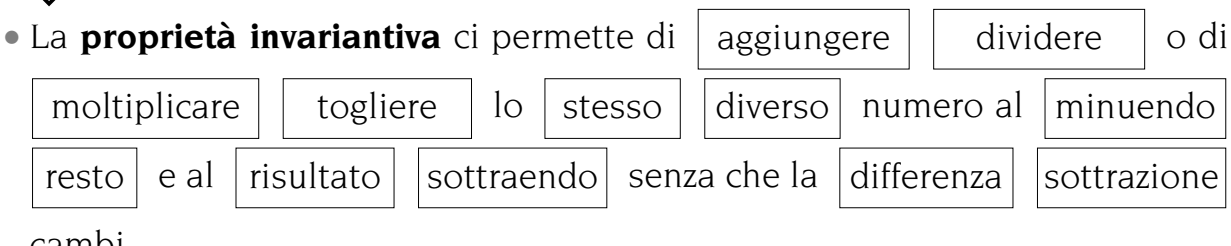

cambi.

 $-\langle 3 \rangle$  Colora solo i riquadri in cui la proprietà invariantiva è stata applicata correttamente.

$$
148 - 96 = (148 + 8) - (96 + 4)
$$
\n
$$
489 - 70 = (489 + 11) - (489 + 11)
$$
\n
$$
906 - 314 = (906 + 4) - (314 + 4)
$$
\n
$$
292 - 136 = (292 - 12) - (136 - 12)
$$
\n
$$
62 - 37 = (62 \times 4) - (37 \times 4)
$$
\n
$$
334 - 148 = (334 : 2) - (148 : 2)
$$
\n
$$
54
$$
\n
$$
48
$$
\n
$$
49
$$
\n
$$
54
$$
\n
$$
62 - 37 = (62 \times 4) - (37 \times 4)
$$
\n
$$
334 - 148 = (334 : 2) - (148 : 2)
$$
\n
$$
54
$$
\n
$$
55
$$
\n
$$
56
$$
\n
$$
62 - 37 = (62 \times 4) - (37 \times 4)
$$
\n
$$
57
$$
\n
$$
68
$$
\n
$$
62 - 37 = (62 \times 4) - (37 \times 4)
$$
\n
$$
57
$$
\n
$$
68
$$
\n
$$
69
$$
\n
$$
61
$$
\n
$$
62
$$
\n
$$
63
$$
\n
$$
64
$$
\n
$$
65
$$
\n
$$
68
$$
\n
$$
69
$$
\n
$$
61
$$
\n
$$
62
$$
\n
$$
61
$$
\n
$$
62
$$
\n
$$
61
$$
\n
$$
62
$$
\n
$$
63
$$
\n
$$
64
$$
\n
$$
65
$$
\n
$$
66
$$
\n
$$
67
$$
\n
$$
68
$$
\n
$$
69
$$
\n
$$
61
$$
\n
$$
62
$$
\n
$$
62
$$
\n

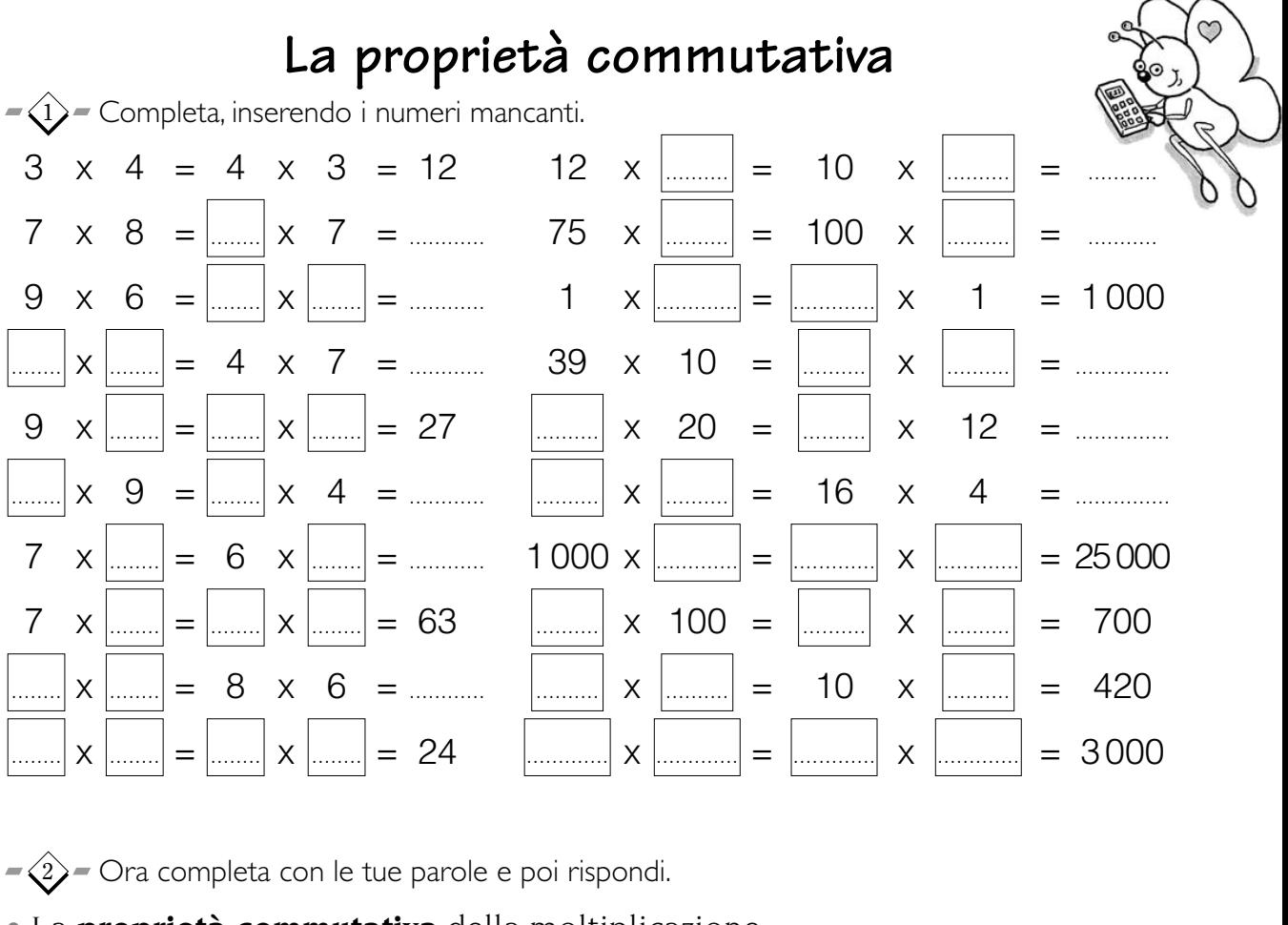

data

- 
- · In quale situazione, è utile l'applicazione della proprietà commutativa
- C'è qualche altra operazione che gode della **proprietà commutativa**? Si  $NO$
- 

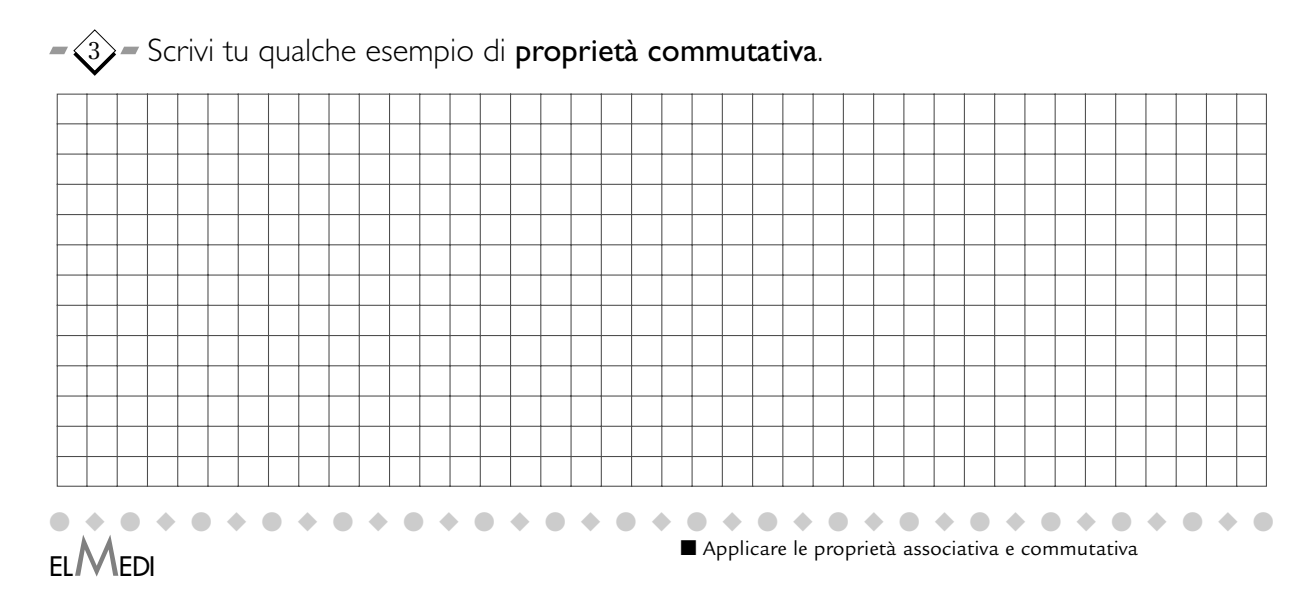

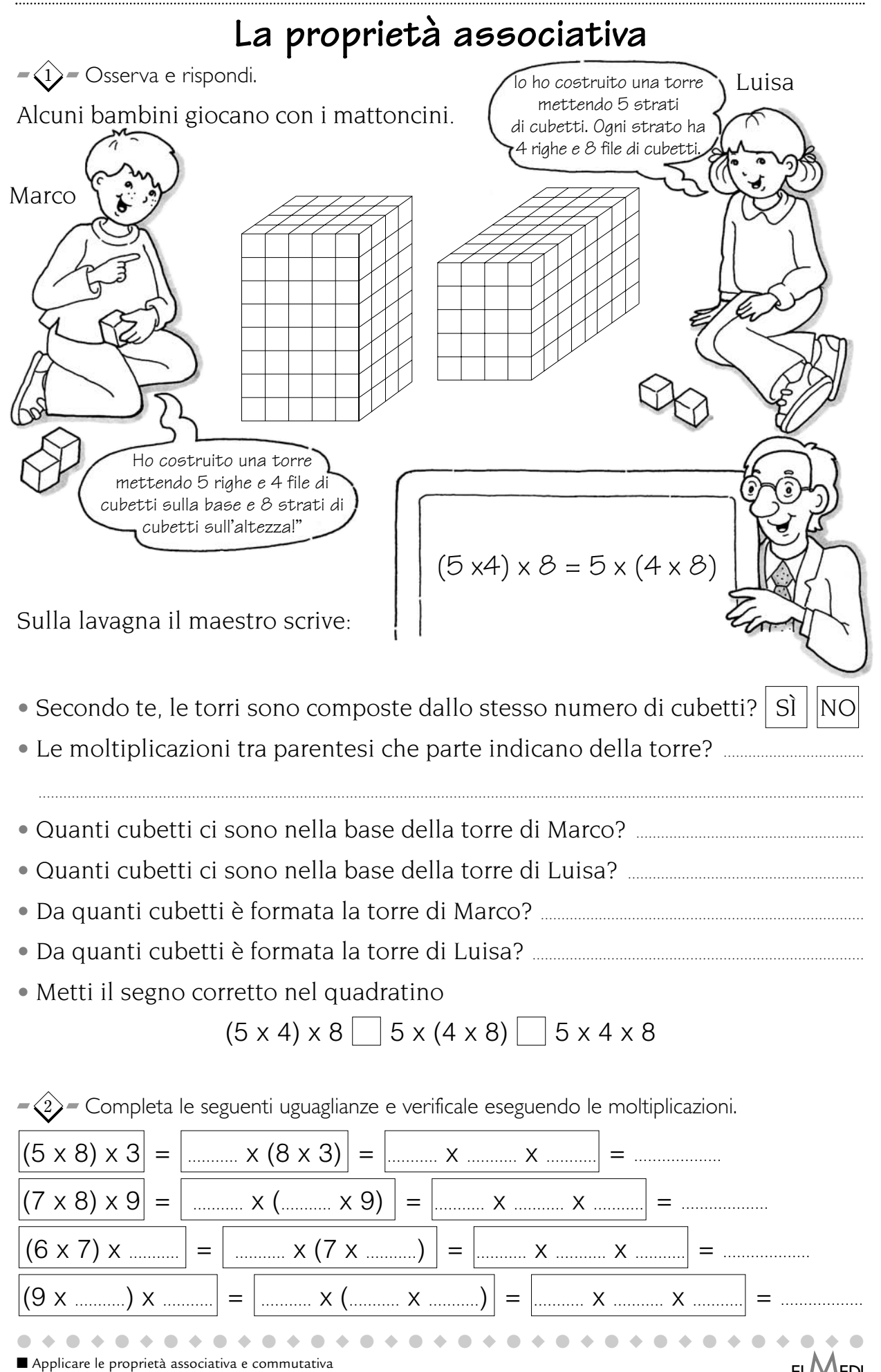

# **Moltiplicazioni in tabella**

 $-\widehat{1}$  Osserva in tabella l'applicazione della proprietà distributiva.

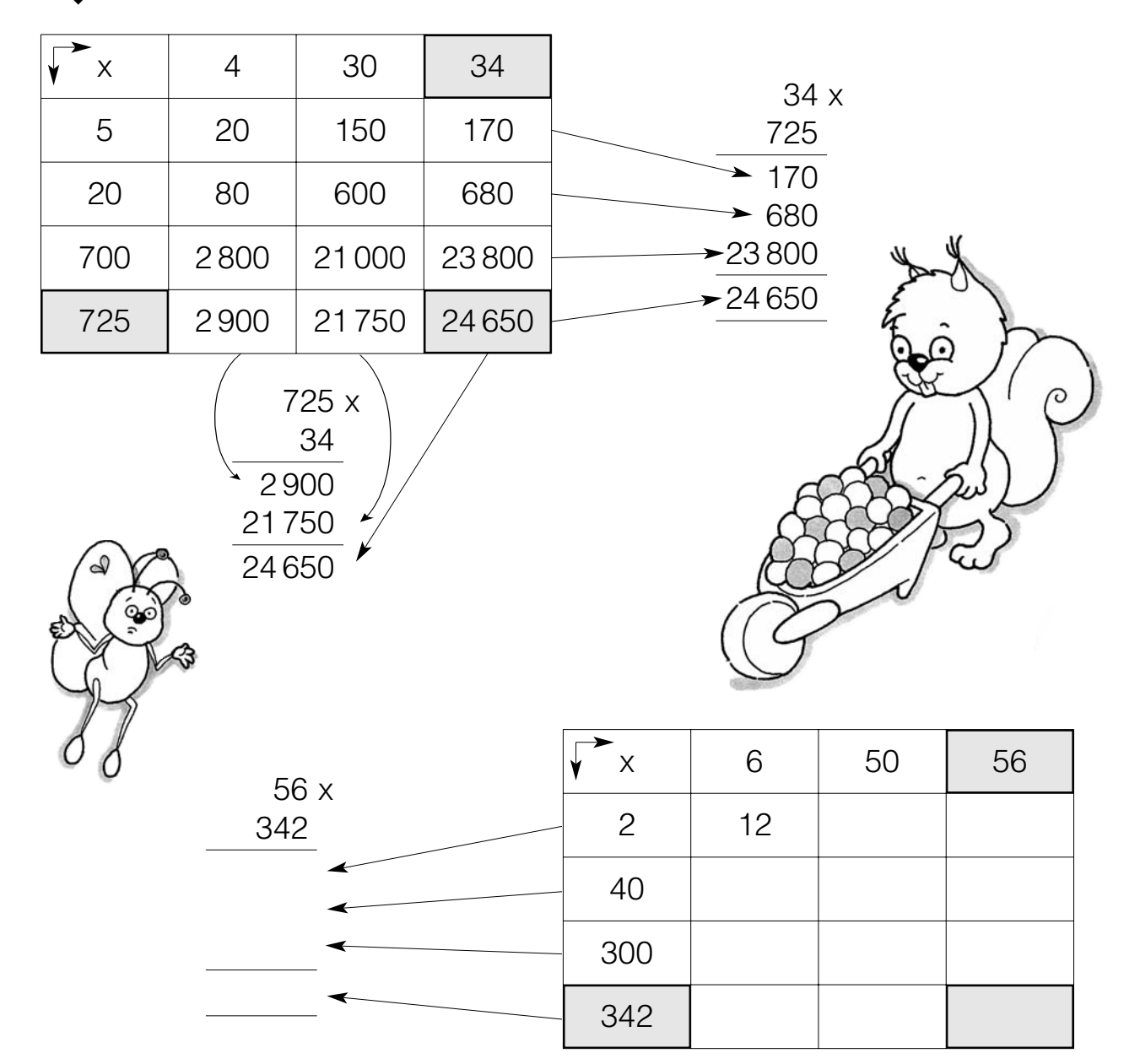

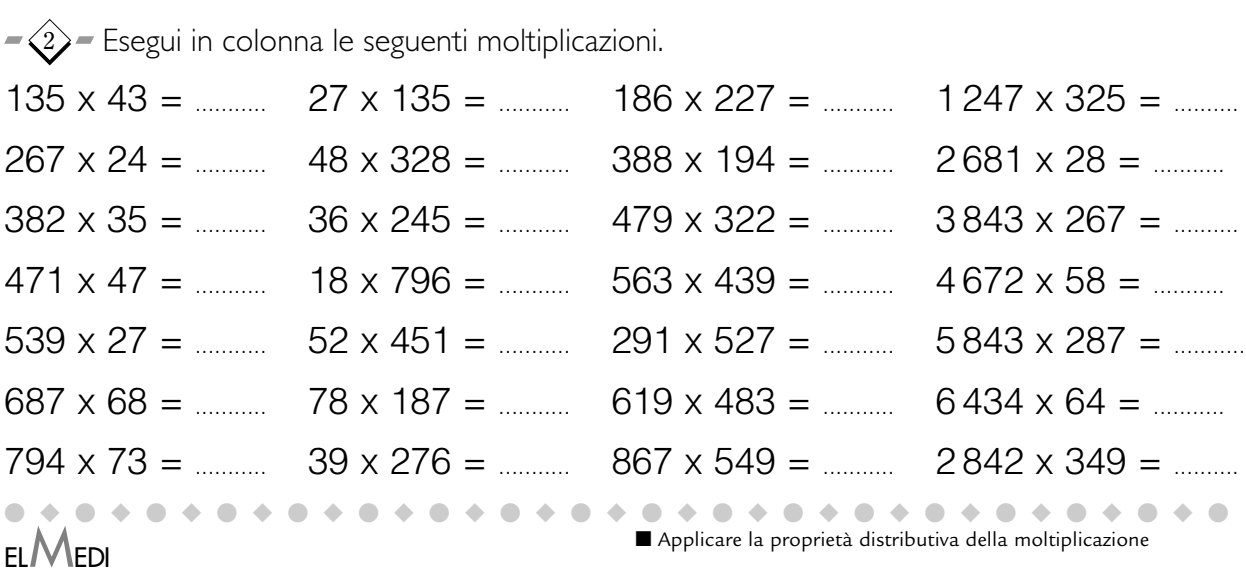

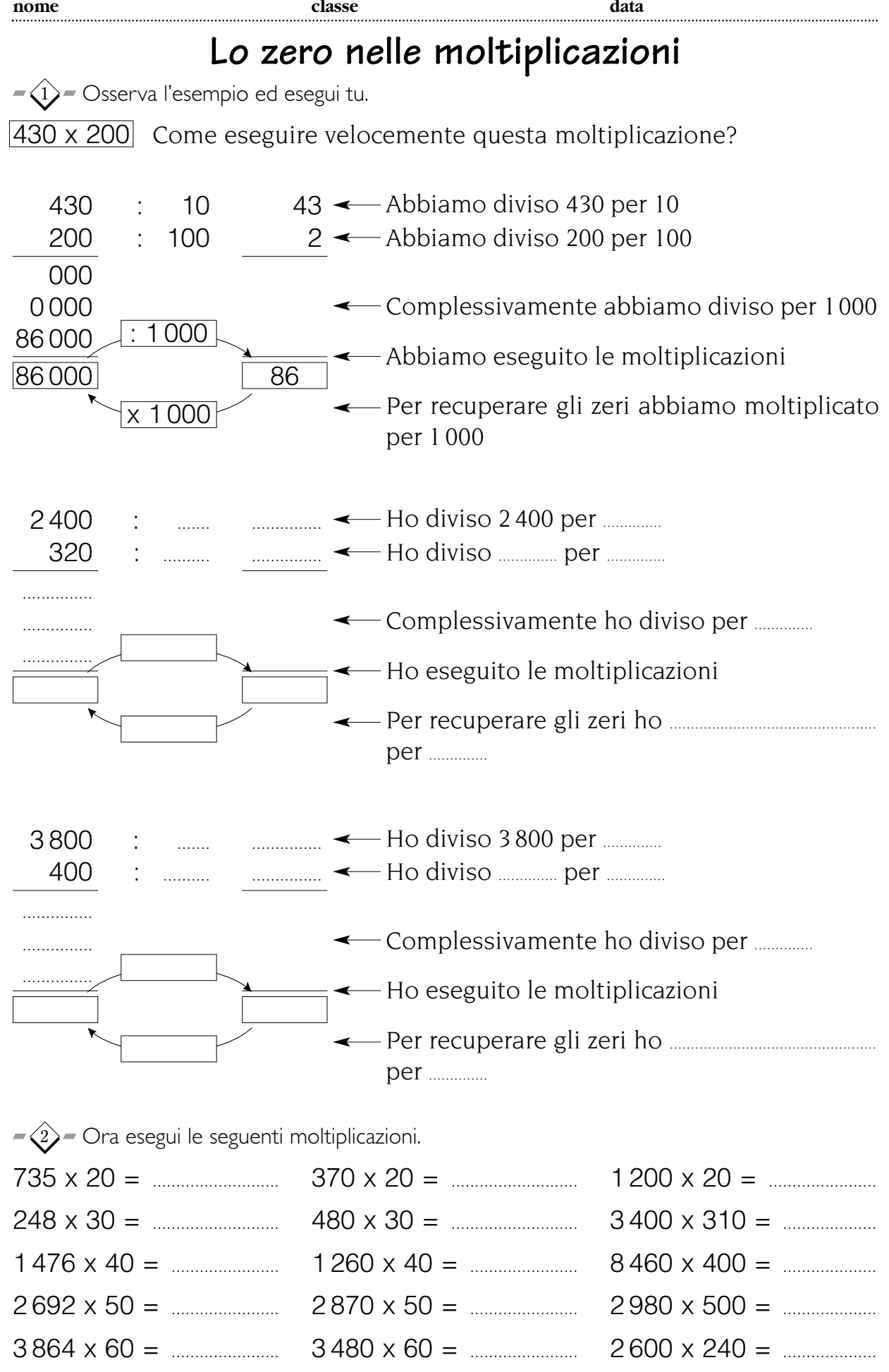

ELMEDI

■ Tecnica della moltiplicazione

scaricato da www.risorsedidattiche.net

●◆●◆●◆●◆●◆●◆●◆●◆●◆●◆●◆●◆●◆●◆●◆●◆●◆●

# Lo zero nelle moltiplicazioni

 $-\widehat{1}$  Osserva, completa come nell'esempio e rispondi.

235 x 107

Come si può eseguire velocemente questa moltiplicazione?

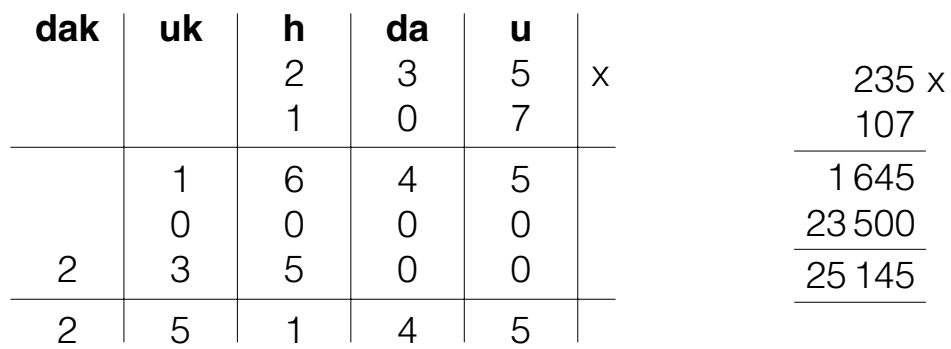

 $426 \times 204$ 

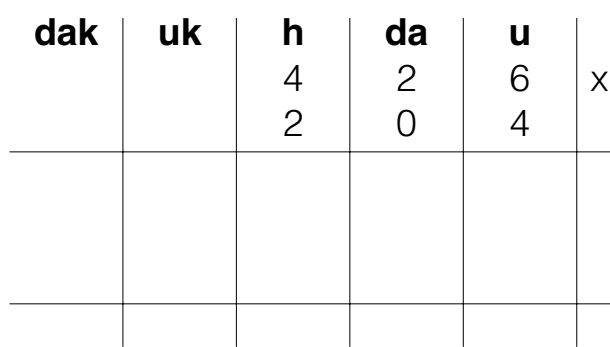

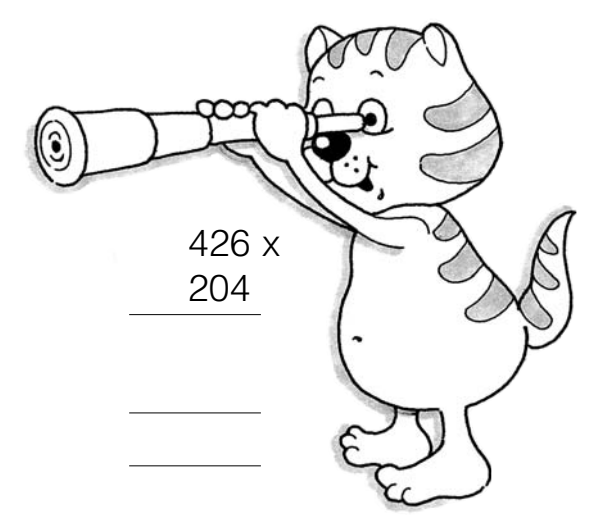

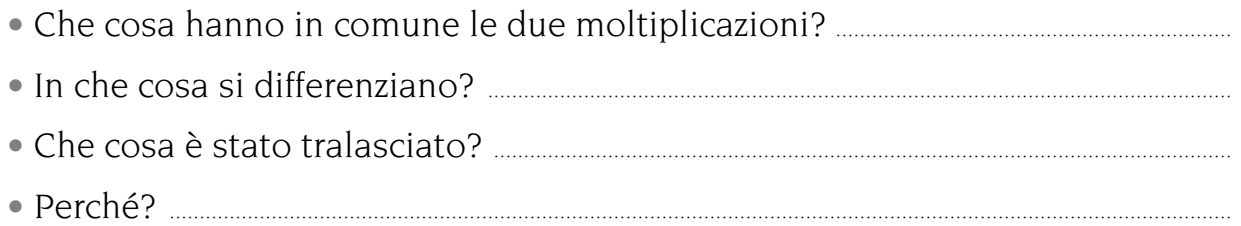

 $\langle 2 \rangle$ = Esegui le moltiplicazioni nel modo più breve.

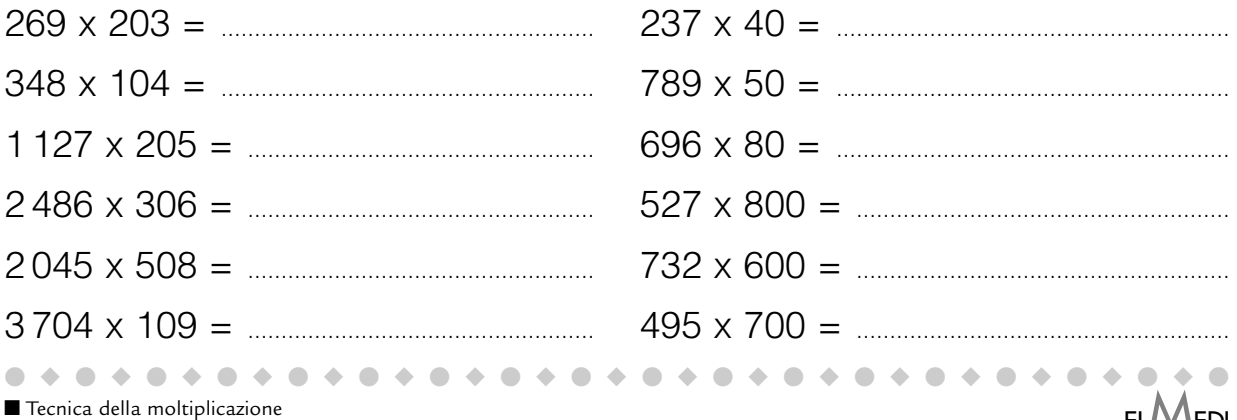

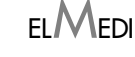

## Tabella della divisione esatta

 $\widehat{-1}$  Completa la tabella.

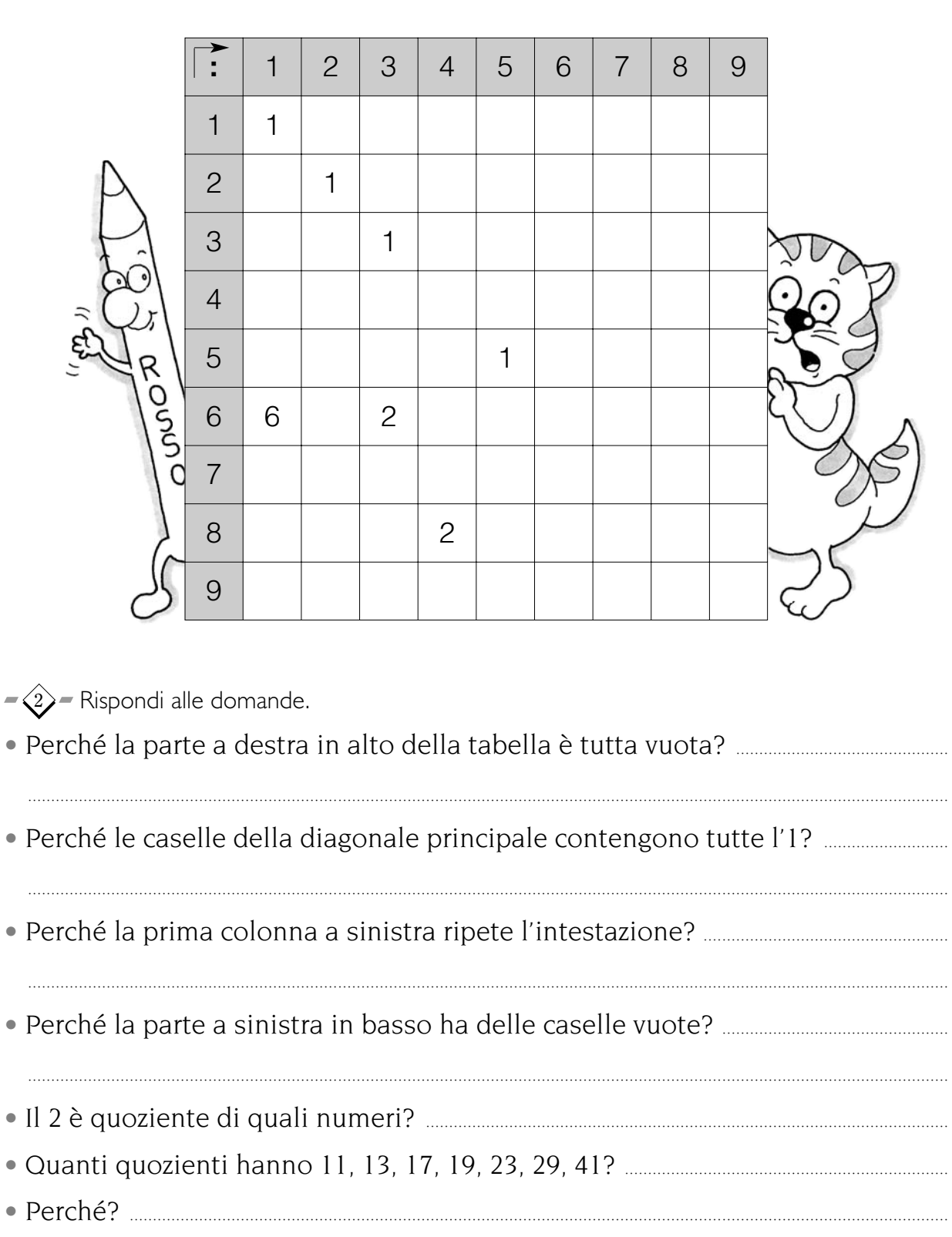

 $\bullet$ 

 $\blacksquare$ 

 $\bullet\bullet\bullet\bullet\bullet$ 

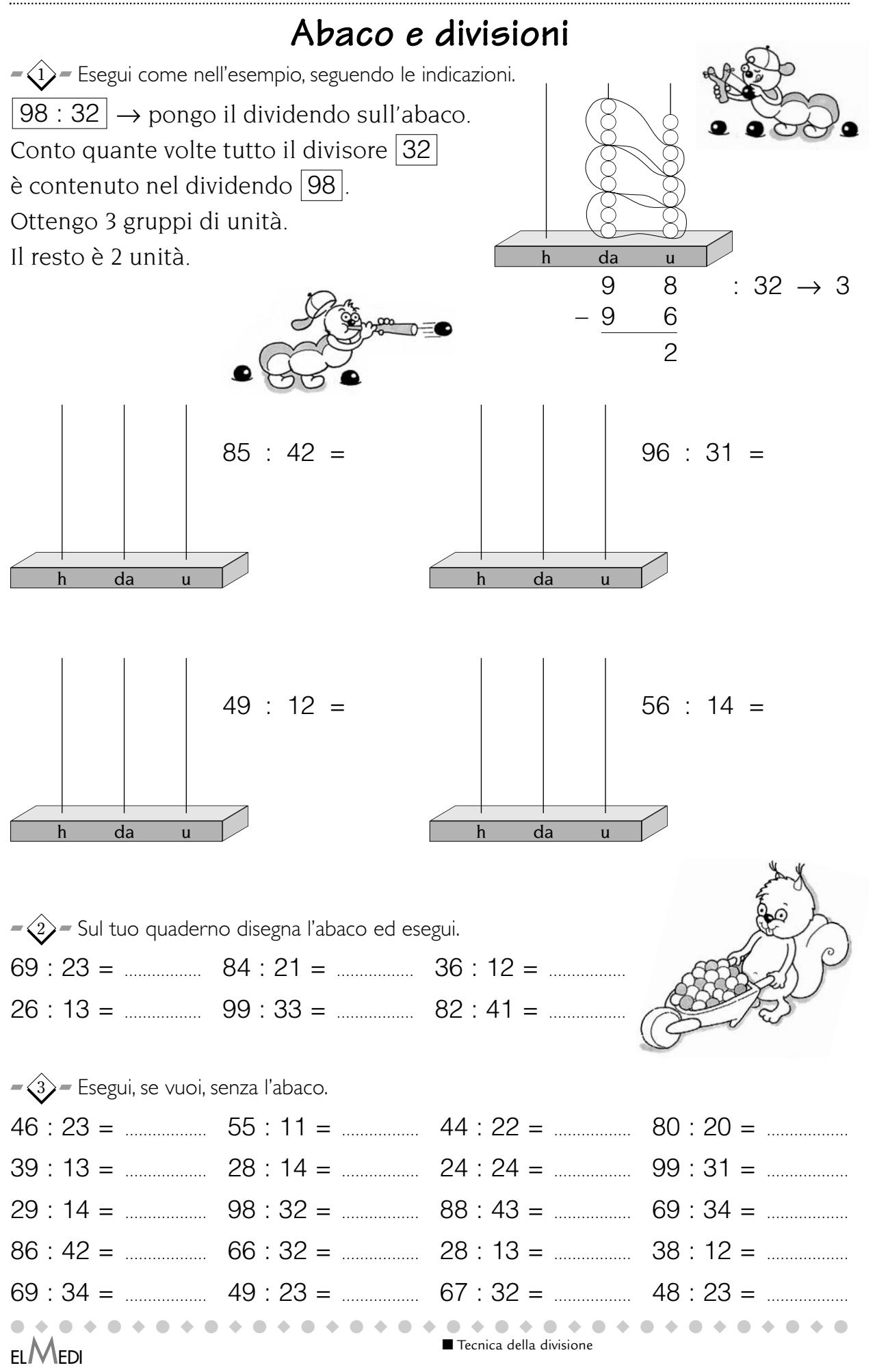

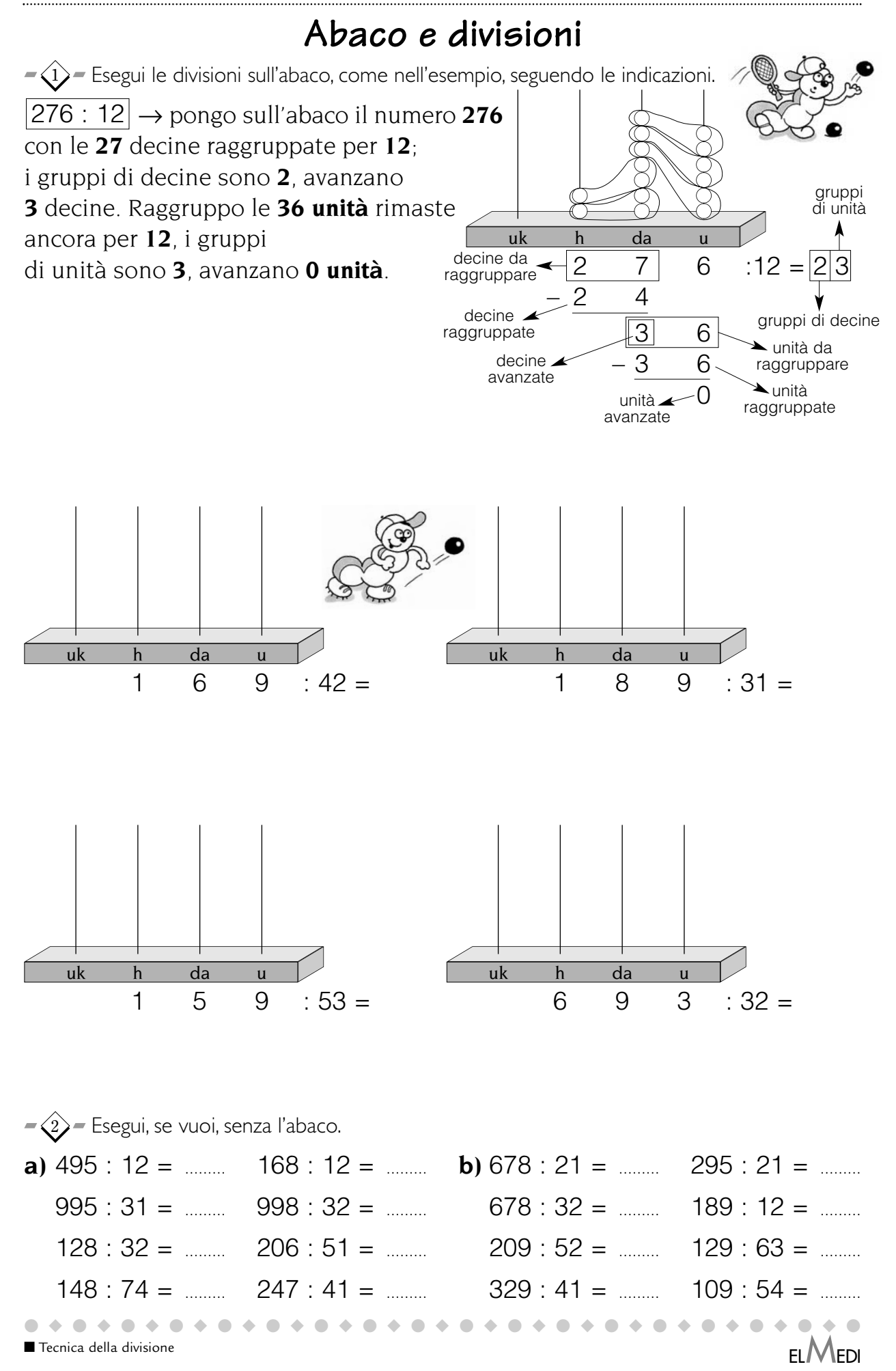

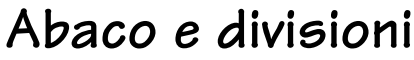

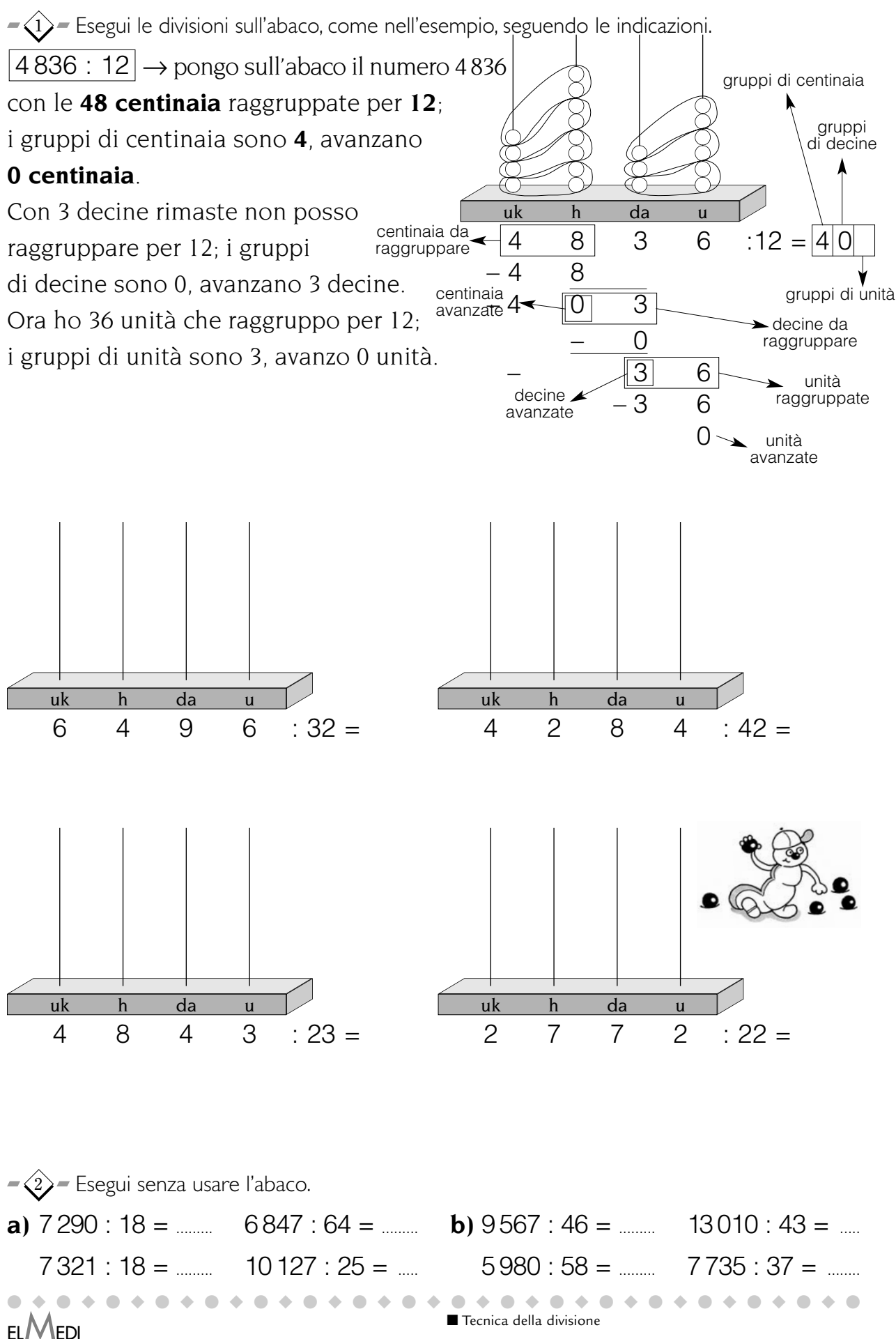

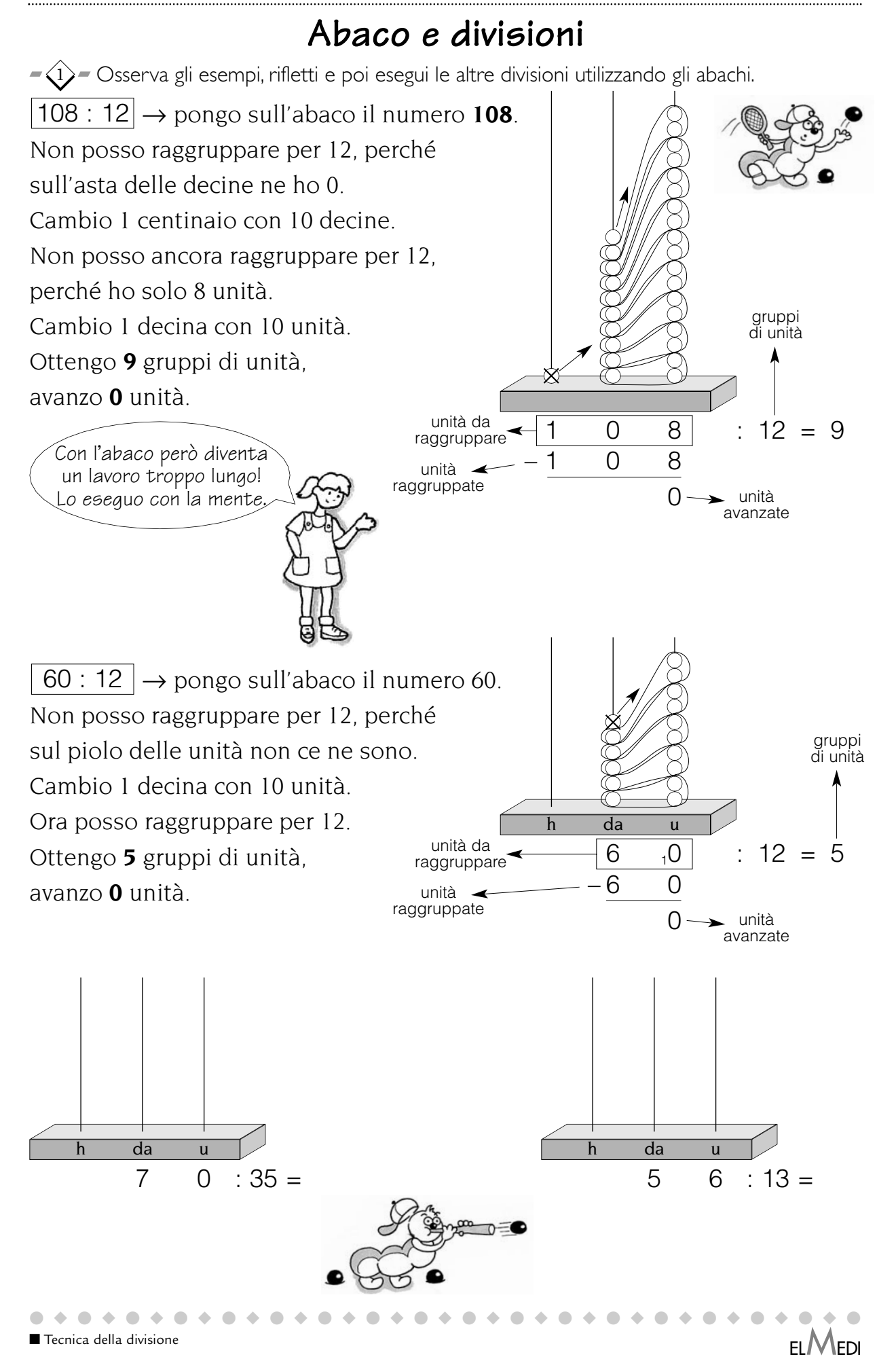

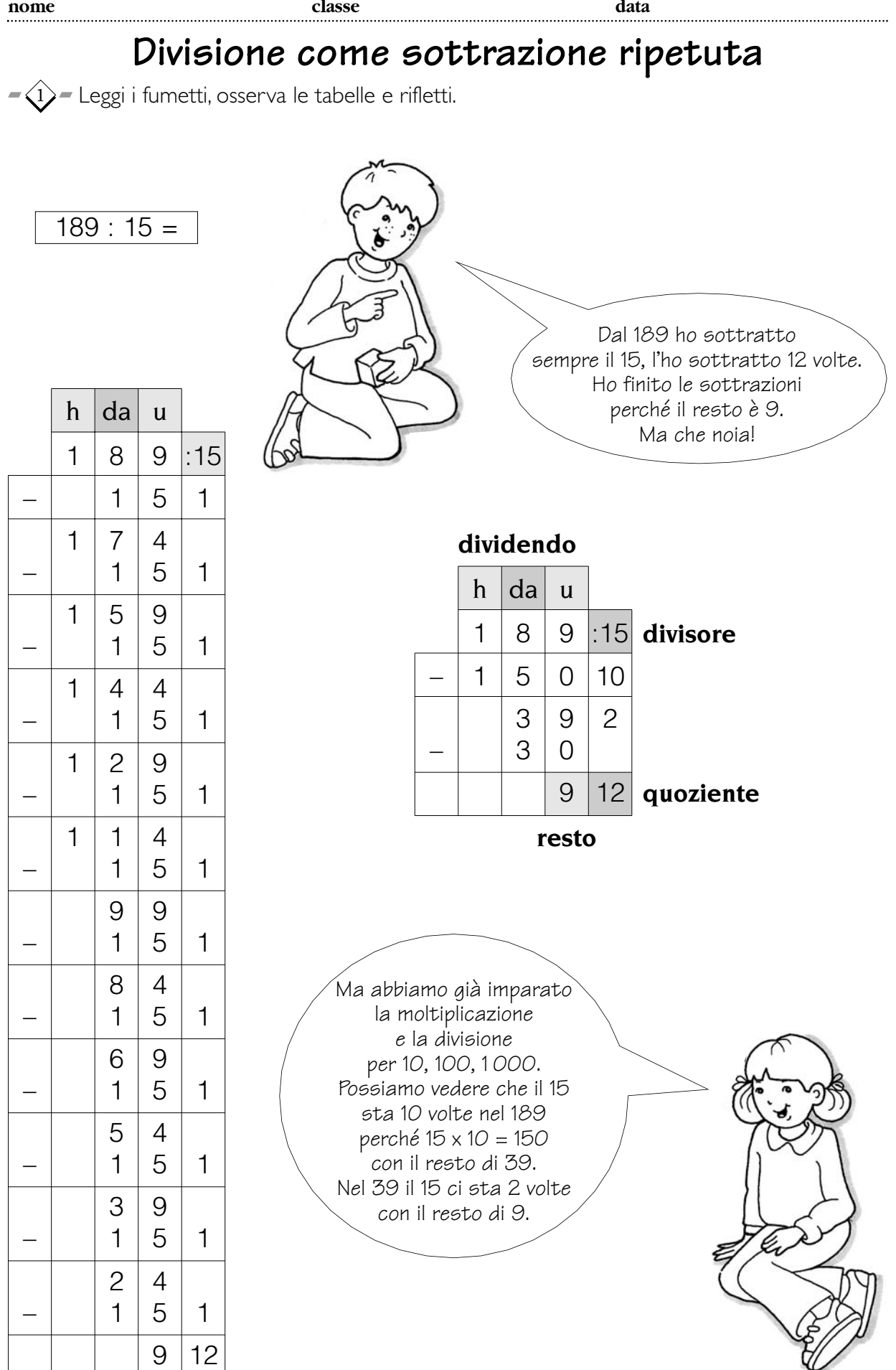

ELMEDI

■ Tecnica della divisione

scaricato da www.risorsedidattiche.net

●◆●◆●◆●◆●◆●◆●◆●◆●◆●◆●◆●◆●◆●◆●◆●◆●◆●

### **Divisioni in tabella**

1) = Osserva l'esempio ed esegui le altre divisioni nelle stesso modo.

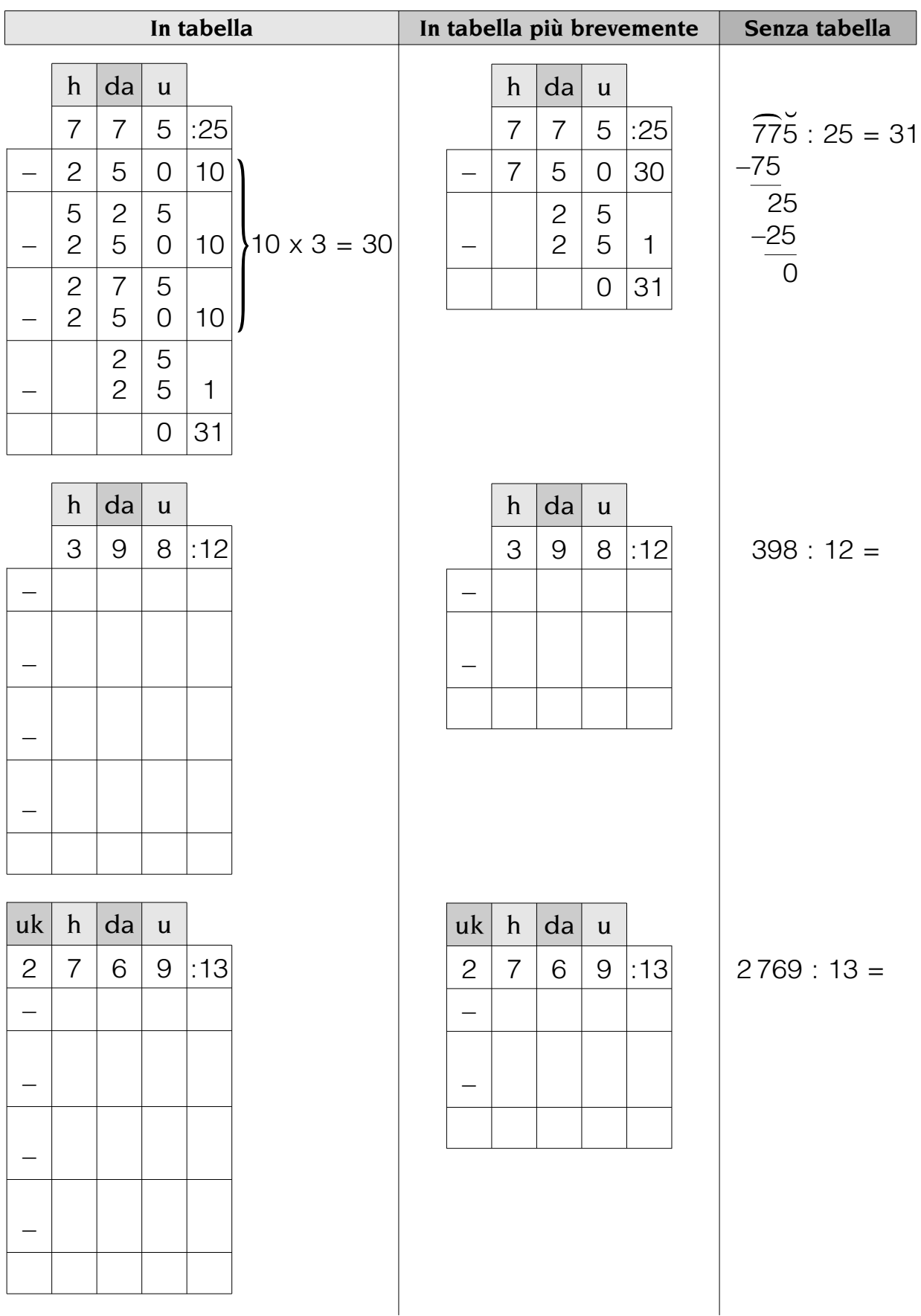

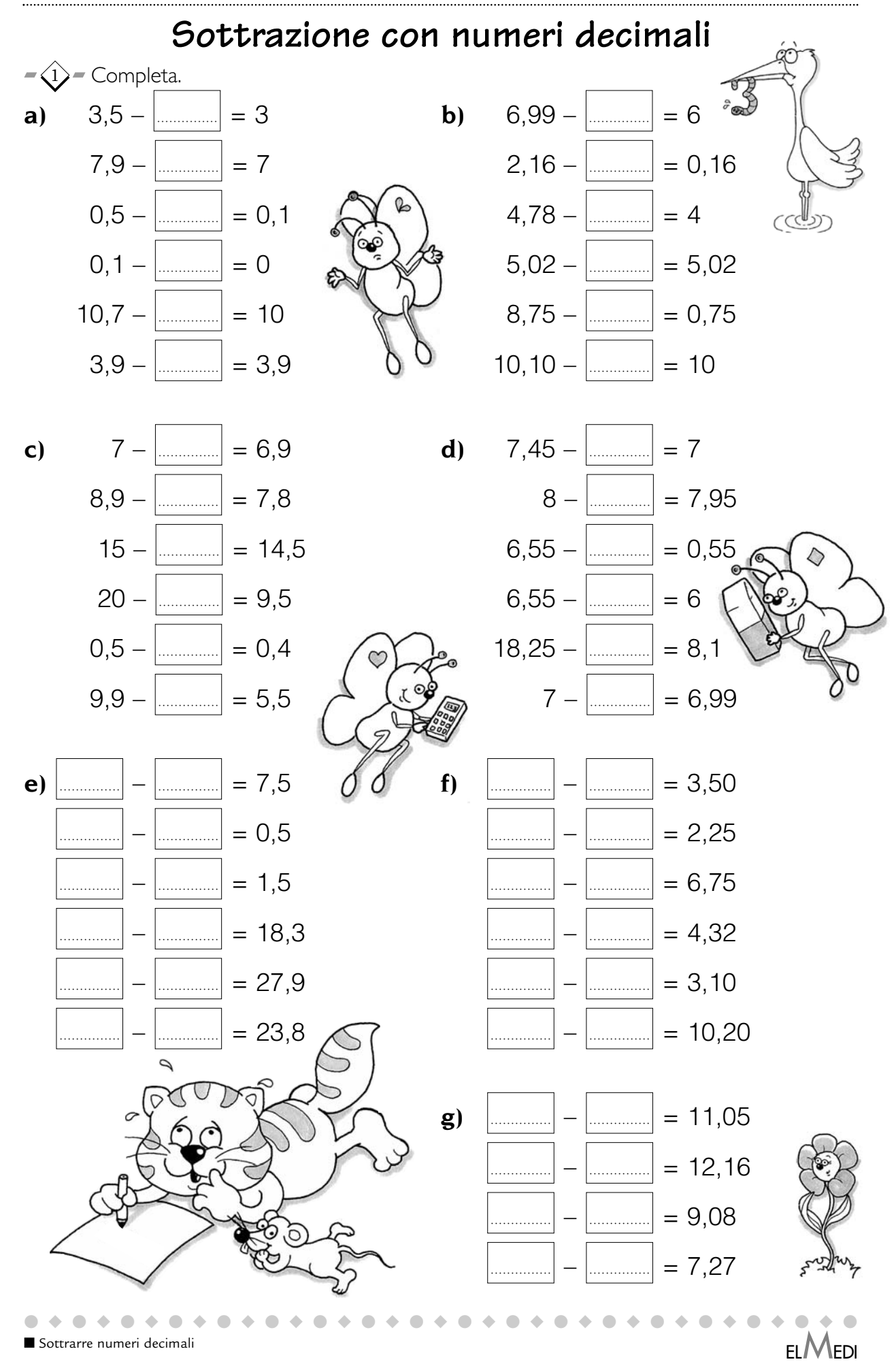

 $ELMEDI$ 

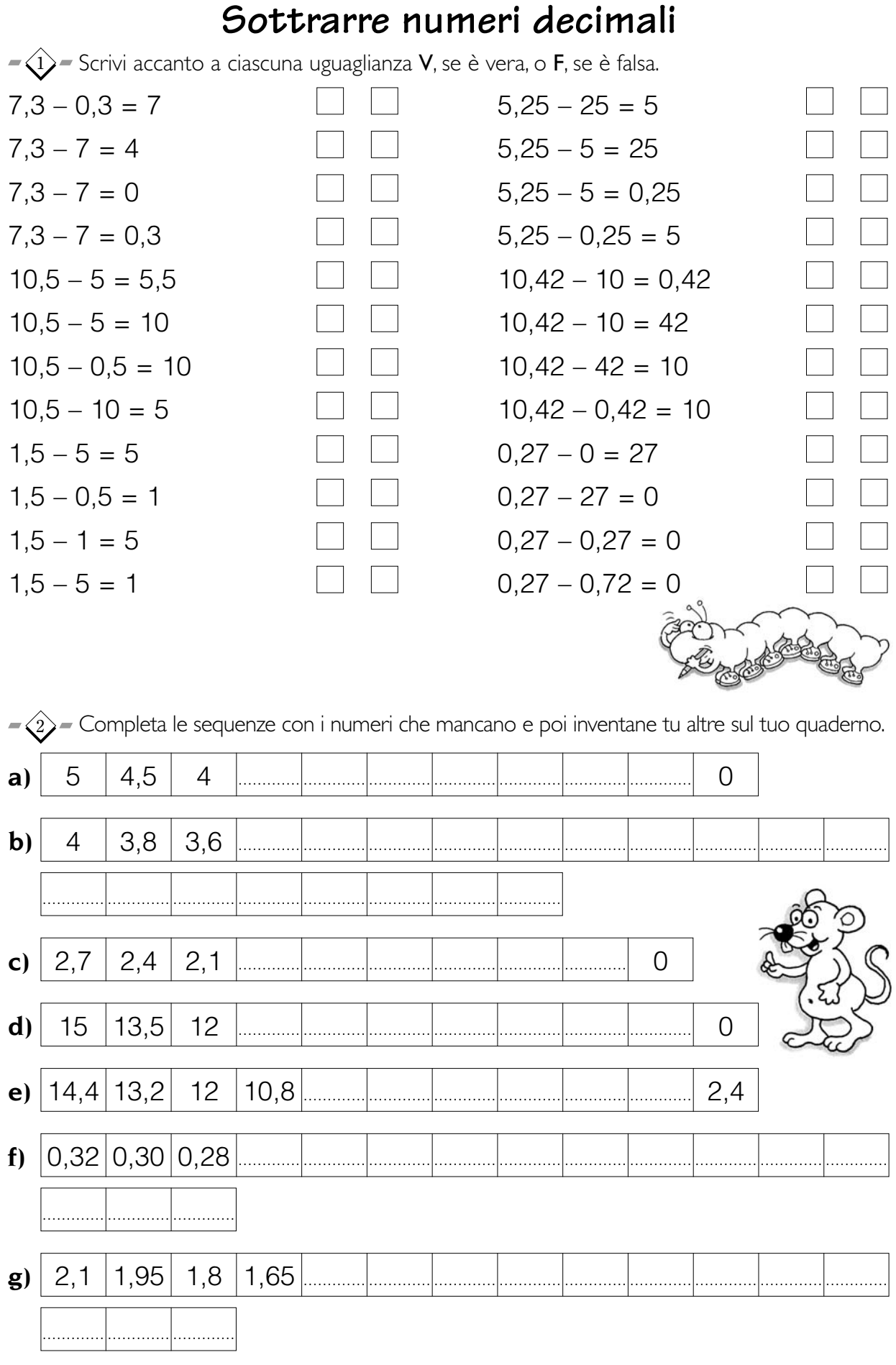

scaricato da www.risorsedidattiche.net

Sottrarre numeri decimali